# Trachtenberg-Multiplikation

Mit der sogenannten Trachtenberg-Methode [Trachtenberg] kann man praktisch ohne Kenntnis des kleinen Einmaleins schriftlich (oder im Kopf) multiplizieren. Allerdings muss man für jeden Multiplikator 2. . . 9 eigene Rechenoperationen verwenden. Diese Operationen sind unten beschrieben.

## Multiplikation mit einer einstelligen Zahl

Die zu multiplizierende (mehrstellige) Zahl wird zunächst mit einer führenden Null ergänzt. Dann wird sie Stelle für Stelle, einschließlich der führenden Null, von rechts nach links 'abgearbeitet'. Dabei bedeutet:

- Z Aktuell bearbeitete Ziffer
- N Rechte Nachbarziffer von Z.  $N = 0$ , falls Z die 1. Ziffer ist.
- $+(5)$  +5 nur dann, wenn Z ungerade ist.

$$
\frac{1}{2} \cdot \text{Ganzzahlanteil der Hälfte: } \left(\frac{1}{2}\right) \cdot 6 = 3, \left(\frac{1}{2}\right) \cdot 7 = 3, \left(\frac{1}{2}\right) \cdot 8 = 4
$$

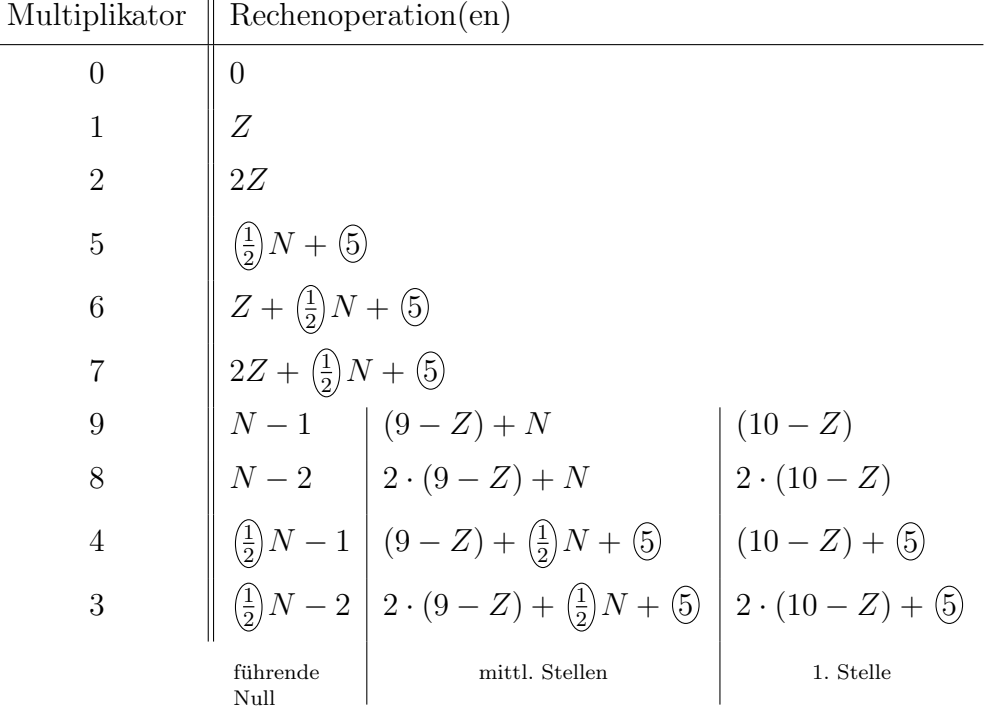

Dazu kommt gegebenenfalls noch ein Über $trag$  von 1 oder maximal 2, wenn für die vorhergehende Stelle ein Wert ≥ 10 herauskommt.

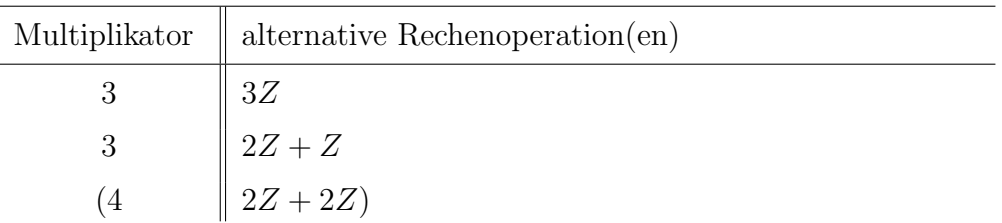

Die Multiplikationen mit 0, 1 und 2 werden genauso durchgeführt wie im Normalverfahren – diese Einmaleinse muss man also können.

Alle anderen Terme ergeben maximal Werte bis 27. Angesichts der komplizierten Operationen bei der Multiplikation mit 3 (für 4 gilt Ahnliches) könnte man also auch die Alternativ-Verfahren verwenden, deren Zwischenergebnisse im gleichen Zahlenbereich ( $\leq$  27) liegen.

#### Beispiele

Das Schwierigste zuerst, da hier alle Operationen vorkommen:

$$
\begin{array}{c|cccc}\n0 & 7 & 4 & 5 & 1 & \cdot & 3 \\
2 & 2 & 3 & 5 & 3 \\
& & & & & \\
\hline\n& & & & & \\
\hline\n& & & & & \\
\hline\n& & & & & \\
\hline\n& & & & & \\
\hline\n& & & & & \\
\hline\n& & & & & \\
\hline\n& & & & & \\
\hline\n& & & & & \\
\hline\n& & & & & \\
\hline\n& & & & & \\
\hline\n& & & & & \\
\hline\n& & & & & \\
\hline\n& & & & & \\
\hline\n& & & & & \\
\hline\n& & & & & \\
\hline\n& & & & & \\
\hline\n& & & & & \\
\hline\n& & & & & \\
\hline\n& & & & & & \\
\hline\n& & & & & & \\
\hline\n& & & & & & \\
\hline\n& & & & & & \\
\hline\n& & & & & & \\
\hline\n& & & & & & \\
\hline\n& & & & & & \\
\hline\n& & & & & & & \\
\hline\n& & & & & & & \\
\hline\n& & & & & & & \\
\hline\n& & & & & & & \\
\hline\n& & & & & & & \\
\hline\n& & & & & & & \\
\hline\n& & & & & & & \\
\hline\n& & & & & & & \\
\hline\n& & & & & & & & \\
\hline\n& & & & & & & & \\
\hline\n& & & & & & & & \\
\hline\n& & & & & & & & \\
\hline\n& & & & & & & & \\
\hline\n& & & & & & & & & \\
\hline\n& & & & & & & & & \\
\hline\n& & & & & & & & & \\
\hline\n& & & & & & & & & & \\
\hline\n& & & & & & & & & & \\
\hline\n& & & & & & & & & & \\
\hline\n& & & & & & & & & & \\
\hline\n& & & & & & & & & & & \\
\hline\n& & & & & & & & & & & \\
\hline\n& & & & & & & & & & & \\
\hline\n& & & & & & & & & & & \\
\hline\n& & & & & & & & & & & \\
\hline\n& & & & & & & & & & & \\
\hline\n& & & & & & & & & & & \\
\hline\n& & & & & & & & & & & \\
\hline\n& & & & & & & & & & & \\
\hline\n& & & & & & & & & & & & \\
\hline\n& & & & & & & & & & & & \\
\hline\n& & & & & & & &
$$

Man vermeidet Fehler und Auslassungen, wenn man für sich eine feste Reihenfolge der Rechnungen festlegt, z.B.: 'Hauptterm', Übertrag, 'halber Nachbar', 'Ungerade-Fünf'. Die Rechnungen schreibt man selbstverständlich nicht jedesmal auf, sondern führt sie im Kopf durch. Man sollte sich dabei auch die Rechenoperationen der Terme nicht 'im Kopf vorsagen', sondern solange üben, bis man die Zahlen automatisch berechnen kann. Überträge merke ich mir allerdings gerne 'mit den Fingern'.

Während oben die gewöhnliche Multiplikation mit 3 wohl einfacher gewesen wäre, werden die Multiplikationen mit 5. . . 9 durch die Trachtenberg-Methode vereinfacht:

$$
\begin{array}{c|cccc}\n0 & 8 & 0 & 7 & 2 & \cdot 5 \\
\hline\n4 & 0 & 3 & 6 & 0 \\
& & & & & \\
\hline\n& & & & & \\
\hline\n& & & & & \\
\hline\n& & & & & \\
\hline\n& & & & & \\
\hline\n& & & & & \\
\hline\n& & & & & \\
\hline\n& & & & & \\
\hline\n& & & & & \\
\hline\n& & & & & \\
\hline\n& & & & & \\
\hline\n& & & & & \\
\hline\n& & & & & \\
\hline\n& & & & & \\
\hline\n& & & & & \\
\hline\n& & & & & \\
\hline\n& & & & & \\
\hline\n& & & & & \\
\hline\n& & & & & \\
\hline\n& & & & & \\
\hline\n& & & & & \\
\hline\n& & & & & \\
\hline\n& & & & & \\
\hline\n& & & & & \\
\hline\n& & & & & \\
\hline\n& & & & & & \\
\hline\n& & & & & & \\
\hline\n& & & & & & \\
\hline\n& & & & & & \\
\hline\n& & & & & & \\
\hline\n& & & & & & \\
\hline\n& & & & & & \\
\hline\n& & & & & & \\
\hline\n& & & & & & \\
\hline\n& & & & & & \\
\hline\n& & & & & & \\
\hline\n& & & & & & \\
\hline\n& & & & & & \\
\hline\n& & & & & & \\
\hline\n& & & & & & \\
\hline\n& & & & & & \\
\hline\n& & & & & & & \\
\hline\n& & & & & & & \\
\hline\n& & & & & & & \\
\hline\n& & & & & & & \\
\hline\n& & & & & & & \\
\hline\n& & & & & & & \\
\hline\n& & & & & & & \\
\hline\n& & & & & & & \\
\hline\n& & & & & & & \\
\hline\n& & & & & & & \\
\hline\n& & & & & & & \\
\hline\n& & & & & & & & \\
\hline\n& & & & & & & & \\
\hline\n& & & & & & & & \\
\hline\n& & & & & & & & \\
\hline\n& & & & & & & & \\
\hline\n& & & & & & & & \\
\hline\n& & & & & & & & \\
\hline\n& & & & & & & & \\
\hline\n& & & & & & & & \\
\hline\n& & & & & & & & \\
\hline\n& & & & & & & & \\
\hline\n& & & & & & & & \\
\hline
$$

0 8 5 3 3 · 8 6 8 2 6 4 = 2 · (10 − 3) = 14 = 2 · (9 − 3) + 1 + 3 = 16 (N = 3) = 2 · (9 − 5) + 1 + 3 = 12 (N = 3) = 2 · (9 − 8) + 1 + 5 = 08 (N = 5) = (8 − 2) + 0 = 6 (N = 8)

### Multiplikation mit mehrstelligen Zahlen oder Bruchzahlen

Alle komplizierteren Rechnungen – mit mehrstelligen Multiplikatoren oder Dezimalbrüchen – kann man genauso ausführen wie vom Normalverfahren her bekannt. Lediglich die einzelnen Produkte werden mit den verschiedenen Operationen der Trachtenberg-Methode (TM) berechnet.

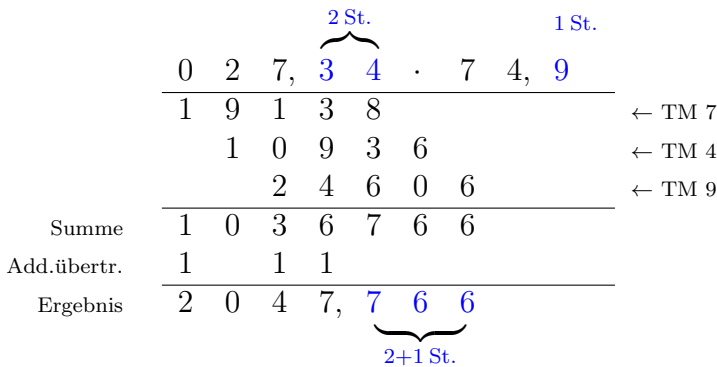

(Man kann eine eigene Zwischenergebnis-Zeile für die Additionsüberträge verwenden, wenn man die kleingeschriebenen Überträge nicht mag.)

## Ergänzungen und Kommentare

1) Die TM bringt nur dann Rechenvorteile, wenn man die Rechenoperationen ausführen kann ohne zu überlegen. Viel Übung hilft!

2) Während man bei der TM mit einem einstelligen Multiplikator anhand der nächsten links freien Stelle in der Ergebniszeile immer genau weiß, welches die nächste aktuell bearbeitete Ziffer  $Z$  des Multiplikanden ist (genau darüber), muss man sich bei mehrstelligen Multiplikatoren wegen der Verschiebung der Ergebniszeilen gut konzentrieren, um nicht Stellen zu überspringen oder doppelt zu verwenden.

3) Die TM kommt ohne Auswendiglernen der Einmaleinse aus. Diese zu kennen ist aber dennoch wichtig: die meisten anderen Multiplikationsverfahren (z.B. Normalverfahren, "Überkreuz-und-übereinander") bauen darauf auf. Aber vor allem bei Bruchrechnung und Divisionsverfahren ist das Faktorisieren, das auf den Einmaleinsen aufbaut, eine essentielle Arbeitstechnik. (Man kommt am Ende doch nicht darum herum.)

4) Ein Trachtenberg-Übungsprogramm (POWERMATH) zum Herunterladen findet man im Web bei [Keene]